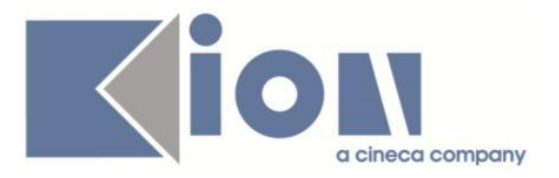

# **Note Di Rilascio ESSE3**  *Versione 13.07.01*

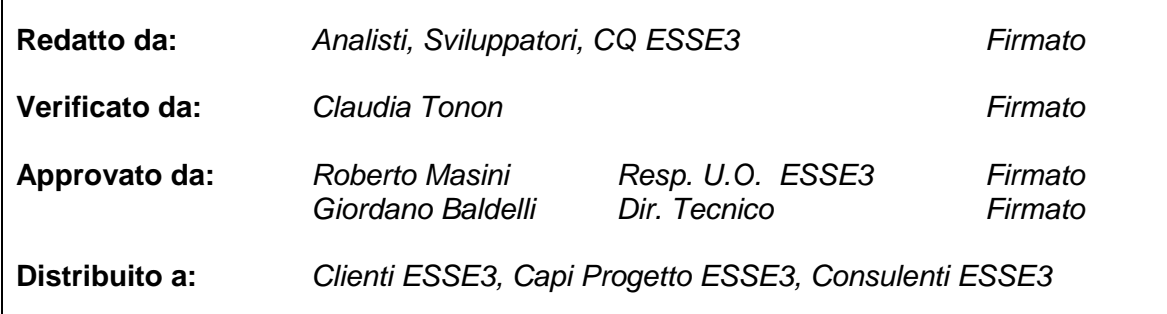

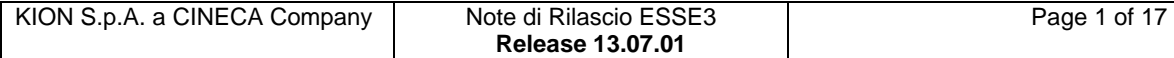

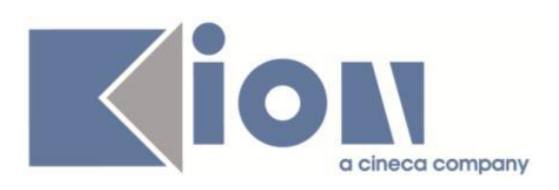

# **INDICE**

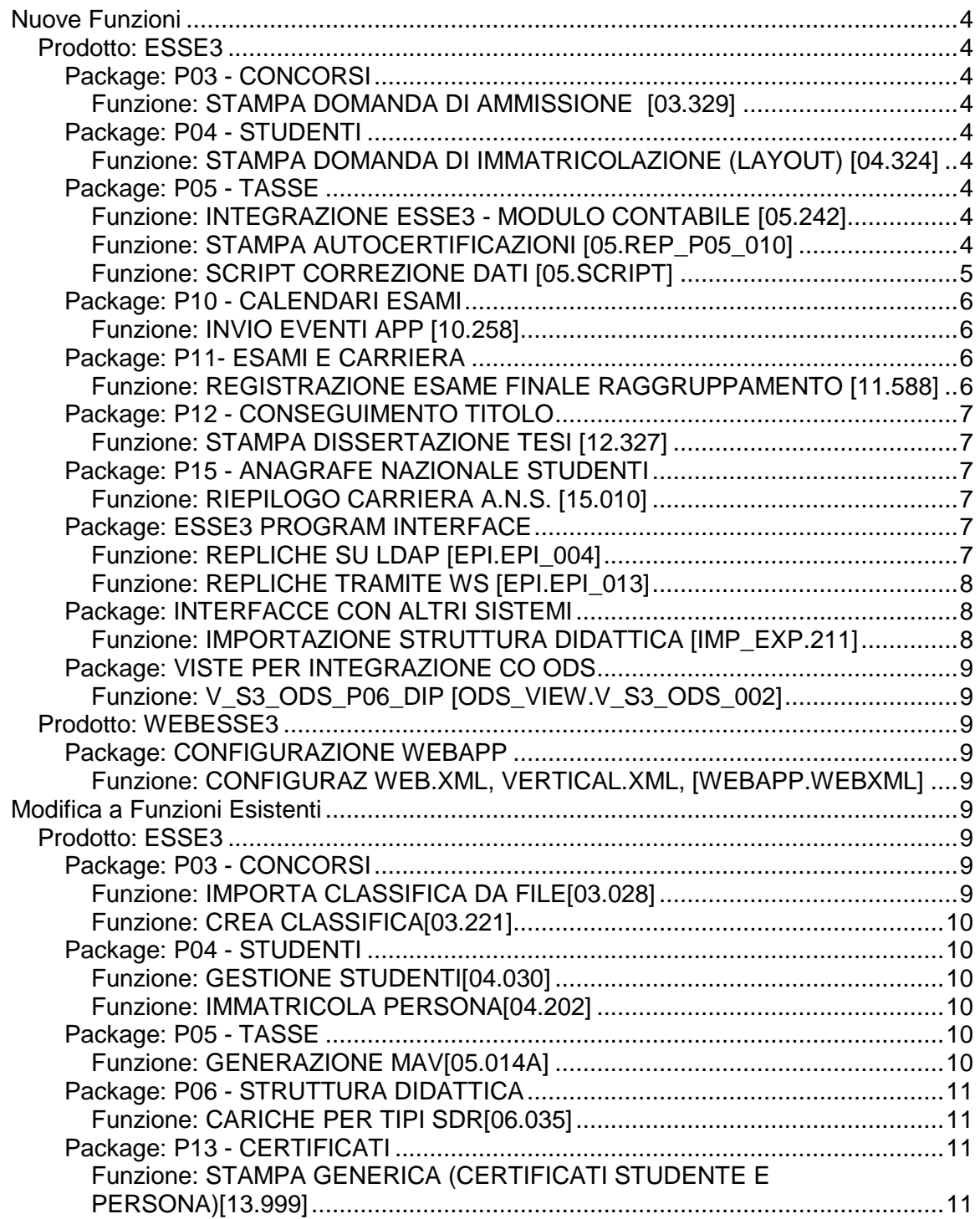

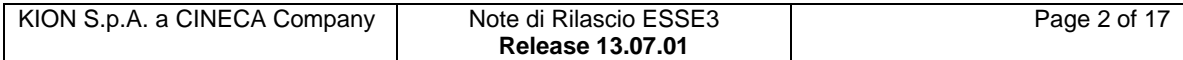

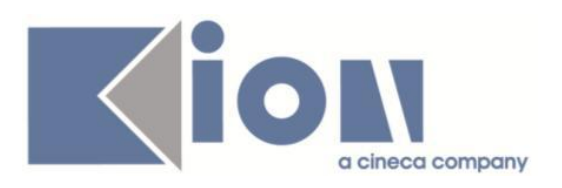

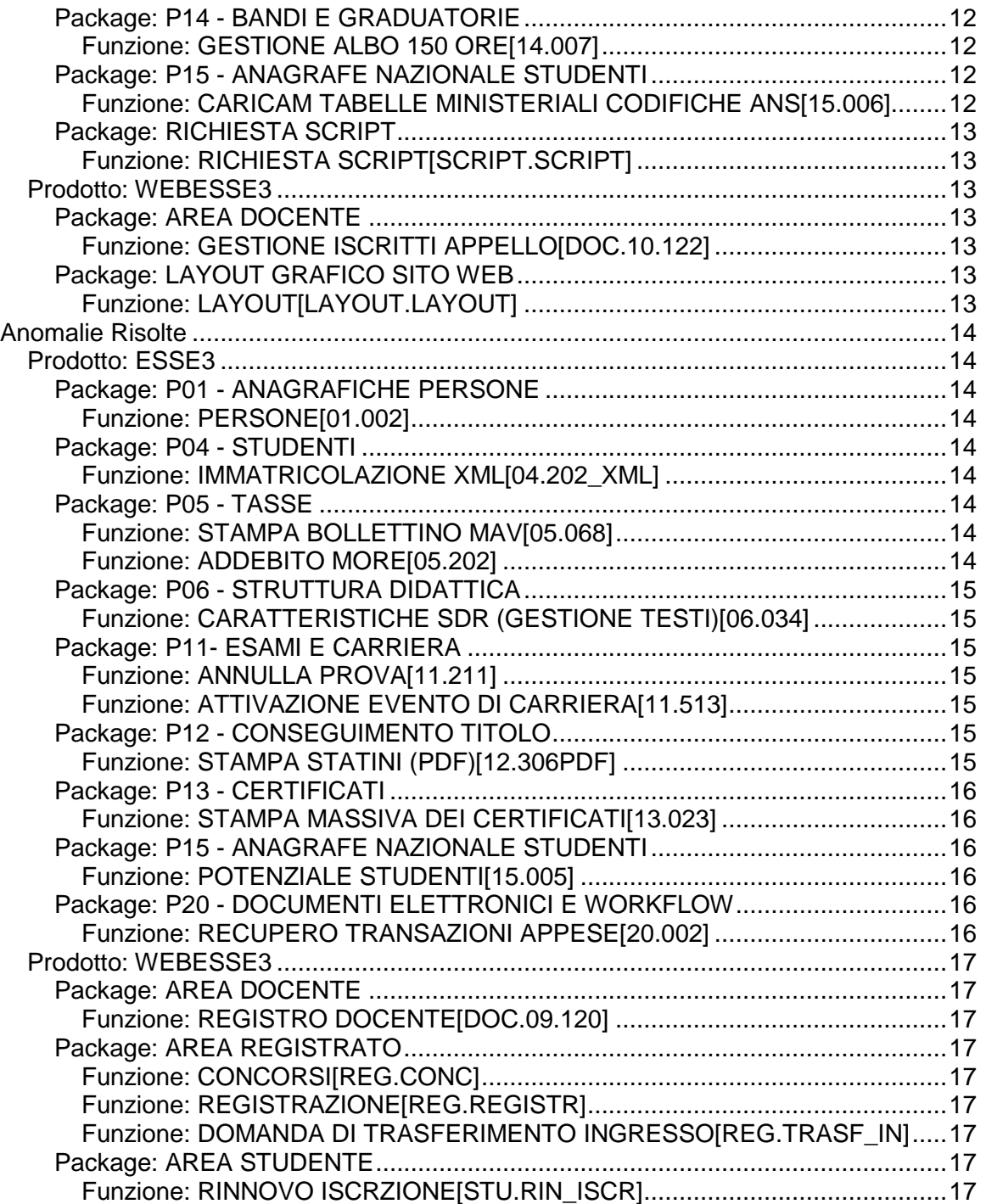

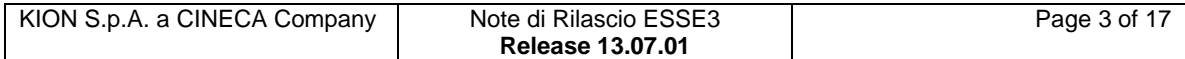

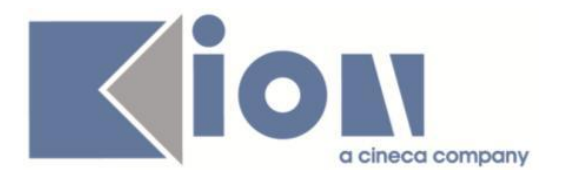

# **Nuove Funzioni**

# *Prodotto: ESSE3*

# **Package: P03 - CONCORSI**

# *Funzione: STAMPA DOMANDA DI AMMISSIONE [03.329]*

### *[ID GS:112665] - Richiesta Università degli Studi ROMA TRE [REQ. N. 20013]*

Con la presente versione è stato rilasciato il foglio di stile DomandaAmm\_Roma3.xsl modificato dall'Ateneo.

# **Package: P04 - STUDENTI**

# *Funzione: STAMPA DOMANDA DI IMMATRICOLAZIONE (LAYOUT) [04.324]*

#### *[ID GS:112486] - Richiesta Libera Università di lingue e comunicazione IULM-MI [REQ. N. 19090]*

Rilasciata personalizzazione alla stampa come da richiesta dell'Ateneo.

#### *[ID GS:112664] - Richiesta Università degli Studi ROMA TRE [REQ. N. 20013]*

Con la presente versione è stato rilasciato il foglio di stile ImmatDomanda\_Roma3.xls modificato dall'Ateneo.

# **Package: P05 - TASSE**

# *Funzione: INTEGRAZIONE ESSE3 - MODULO CONTABILE [05.242]*

# *[ID GS:110771] - Richiesta Università di PISA [REQ. N. 19370]*

Modificate viste custom per la pianificazione generazione massiva atti di carriera: aggiunto il campo NOTA\_EPI che legge il campo nota della tabella EPI\_IMP\_ATTI\_CAR.

# *Funzione: STAMPA AUTOCERTIFICAZIONI [05.REP\_P05\_010]*

# *[ID GS:112448] - Richiesta Università degli Studi di VERONA [REQ. N. 19831]*

Modificato il layout di stampa dell'autocertificazione (DUB).

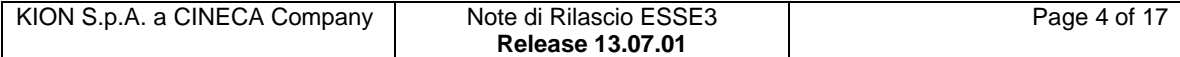

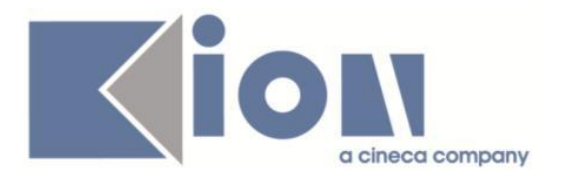

### *Funzione: SCRIPT CORREZIONE DATI [05.SCRIPT]*

#### *[ID GS:107672] - Richiesta Istituto di Architettura di VENEZIA [REQ. N. 18327]*

E' stata creata una condizione di applicabilità per identificare gli studenti che si preimmatricolano con tipo posto "ordinario con borsa". La condizione di applicabilità è stata associata ad un una variazione di importo che (in regime di esoneri di ufficio) assegni l'esonero e abbatta le tasse già in sede di preimmatricolazione web.

# *[ID GS:108437]*

Nuova view V\_UGOVAC\_AB\_MASTER\_UGOV\_RUOLI (solo per UNIPI).

Estrae elenco persone fisiche di U-Gov AC, con master U-Gov, tali che tutti i ruoli ad esse associati siano appartenenti al complementare del seguente insieme di ruoli:

AR, D8, DC, DI, LC, LD, LR, LT, NC, ND, NG, NH, NM, NT, OA, PA, PO, RD, RM, RU, SC, ER , CC'.

Campo:

- id ab = Identificato anagrafica U-Gov AC
- $-$  nome  $=$  Nome
- $-coanome$  = Cognome
- $-cod$  fis  $=$  Codice fiscale
- $-$  ind fis in val  $=$  Data inizio validità domicilio fiscale
- comune catasto fis = Comune domicilio fiscale
- $-$  comune fis descr  $=$  Descrizione domicilio fiscale
- prov fis sigla  $=$  Provincia domicilio fiscale
- localita fis = Località / città estera domicilio fiscale
- $-$  nazione fis  $=$  Nazione domicilio fiscale
- $-$  indirizzo fis  $=$  Indirizzo domicilio fiscale
- num\_civico\_fis = Numero civico domicilio fiscale
- $-$  cap fis  $=$  CAP domicilio fiscale
- cap estero fis  $=$  CAP estero domicilio fiscale

- lista ruoli = Elenco dei rapporti di lavoro per ogni risorsa umana indipendentemente dal fatto che si tratti di rapporti in essere o cessati.

#### *[ID GS:111742] - Richiesta Università degli Studi INSUBRIA Varese-Como [REQ. N. 19460]*

E' stata effettuata la configurazione tasse per l'a.a. 2015/16 come da bando e specifiche fornite.

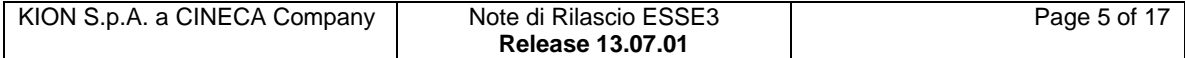

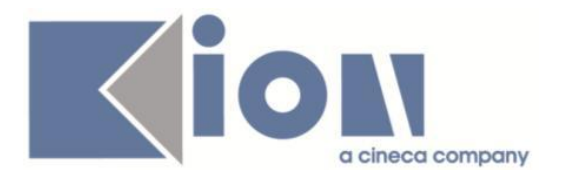

#### *[ID GS:112454] - Richiesta Istituto Universitario di Scienze Motorie di ROMA [REQ. N. 19782]*

E' stata effettuata la configurazione tasse per l'A.A. 2015/16 come da bando fornito.

# *[ID GS:112693]*

A seguito delle modifiche legate alla generazione del numero MAv da lotto preallocato, nel caso di conti correnti multipli, è stata spostata la configurazione del lotto MAv per UNITS e UNIFE sul conto corrente associato al lotto MAv utilizzato.

# **Package: P10 - CALENDARI ESAMI**

# *Funzione: INVIO EVENTI APP [10.258]*

#### *[ID GS:111127] - Richiesta Università degli Studi di MILANO-BICOCCA [REQ. N. 19543]*

Rilasciata la personalizzazione negli eventi 10\_120\_1, 10\_120\_2 e 10\_120\_3.

In caso di presenza di una commissione di docenti, se le condizioni di invio sono verificate (cioè sono presenti studenti nel turno che risulta variato) viene inviata la comunicazione anche ai docenti della commissione (del turno se presente, altrimenti dell'appello).

Nel caso di presenza solo dei docenti la comunicazione NON viene inviata.

Se risultano variati più turni e un docente risulta associato ad entrambe le commissioni del turno (oppure non sono presenti le commissioni dei turni) al docente arriveranno tante mail quanti sono i turni modificati (ovviamente ciascuno con i dettagli specifici di ciascun turno).

# **Package: P11- ESAMI E CARRIERA**

# *Funzione: REGISTRAZIONE ESAME FINALE RAGGRUPPAMENTO [11.588]*

# *[ID GS:112426] - Richiesta Università per Stranieri di SIENA [REQ. N. 19894]*

E' stata estesa la gestione dei raggruppamenti d'esame per i giudizi, è possibile adesso caricare il padre del raggruppamento se i figli sono a giudizi ed hanno tutti il medesimo giudizio.

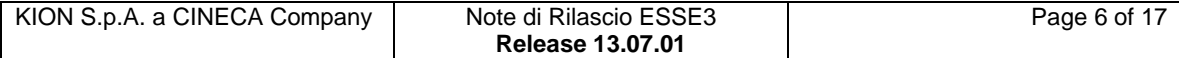

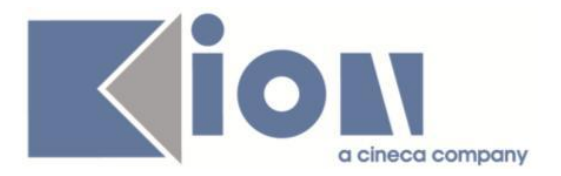

E' possibile consultare la documentazione accedendo al portale Kiondocs, previa autenticazione utente, al seguente indirizzo [https://docs.kion.it/bin/view/Main/.](https://docs.kion.it/bin/view/Main/) Per maggiori dettagli sulla funzionalità in oggetto la documentazione è pubblicata al seguente link:

<https://docs.kion.it/bin/view/KionDocs/Verbalizzazione>

# **Package: P12 - CONSEGUIMENTO TITOLO**

# *Funzione: STAMPA DISSERTAZIONE TESI [12.327]*

### *[ID GS:111819] - Richiesta Università degli Studi di TORINO [REQ. N. 19240]*

Come da richiesta è stata modificata la stampa "Dissertazione Tesi".

L'intervento riguarda la seconda parte del certificato e nello specifico i due blocchi relativi a:

- BANCA DATI ELETTRONICA ALMALAUREA - RISERVATO ALLA SEGRETERIA

Inoltre è stato gestito il recupero di tutte le tipologie di relatori L'Ateneo desidera poter far firmare tutti i relatori/correlatori/controrelatori che il laureando dichiara in fase di presentazione domanda conseguimento titolo.

# **Package: P15 - ANAGRAFE NAZIONALE STUDENTI**

# *Funzione: RIEPILOGO CARRIERA A.N.S. [15.010]*

# *[ID GS:112456]*

Introdotto il salvataggio automatico ogni volta che si esce dalla mascherina modale "Tasse" richiamabile dal tab "Iscrizioni OFF.F."

# **Package: ESSE3 PROGRAM INTERFACE**

# *Funzione: REPLICHE SU LDAP [EPI.EPI\_004]*

# *[ID GS:112761] - Richiesta Università per Stranieri di PERUGIA [REQ. N. 19879]*

E' stata attivata la sincronizzazione delle utenze relative agli studenti (utenti del gruppo 6) verso l'active directory di Ateneo. I dettagli implementativi della processo di sincronizzazione e la mappatura degli attributi LDAP valorizzati da ESSE3 era già stata concordata con l'Ateneo.

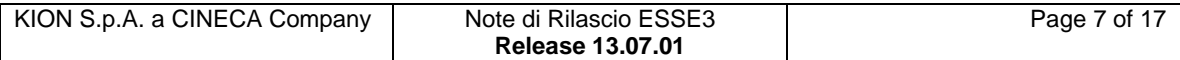

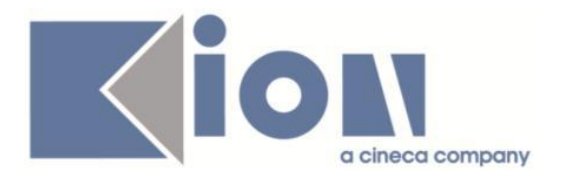

# *Funzione: REPLICHE TRAMITE WS [EPI.EPI\_013]*

#### *[ID GS:112599] - Richiesta Università degli Studi di FERRARA [REQ. N. 19604]*

E' stata rilasciata e attivata la configurazione del connettore ESSE3 per scaricare i risultati dei test effettuati sulla piattaforma di CISIA.

Lo scarico dei risultati è schedulato a livello giornaliero alle 4 del mattino. La schedulazione viene rilasciata come disattivata e può attivarsela l'Ateneo attraverso la funzione Elaborazioni batch. Il processo batch di riferimento ha codice SyncCisia.

Per i dettagli dell'integrazione e delle tabelle EPI dove vengono salvati i dati scaricati dalla piattaforma di CISIA si rimanda al documento presente in Kion docs all'indirizzo

<https://docs.kion.it/bin/view/KionDocs/EstrazionerisultatitestdasistemaCISIA>

Rilasciata l'estrazione dati CISIA\_CLAS, disponibile tramite la funzione "Elaborazione Query".

L'estrazione dati deve essere richiamata passando:

- AA\_ID: anno accademico
- TEST\_ID: identificativo concorso

di un concorso per il quale sono stati scaricati gli esiti da CISIA.

L'estrazione dati produce un file compatibile con il tracciato di impostazione standard delle classifiche di Esse3 e potrà pertanto essere importato a sistema utilizzando la procedura di "Importa classifiche da file".

Per i dettagli sulla configurazione dei concorsi da effettuare per gestire l'integrazione con CISIA si rimanda alla documentazione su KionDocs: [http://docs.kion.it/bin/view/KionDocs/EstrazionerisultatitestdasistemaCISIA.](http://docs.kion.it/bin/view/KionDocs/EstrazionerisultatitestdasistemaCISIA)

# **Package: INTERFACCE CON ALTRI SISTEMI**

# *Funzione: IMPORTAZIONE STRUTTURA DIDATTICA [IMP\_EXP.211]*

# *[ID GS:54576]*

Vengono ora trasferite ad Esse3 anche le informazioni relative a WEB\_VIEW\_FLG e URL\_INFO\_WEB definite a livello di Corso di Studio.

Per trasferire questi dati è necessario che sia installata la versione 15.07.01.00 di U-Gov Didattica:

- in quella versione il flag WEB VIEW FLG in U-Gov viene popolato prendendolo da Esse3 e poi l'import lo esporta sempre;

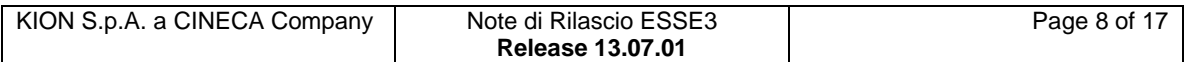

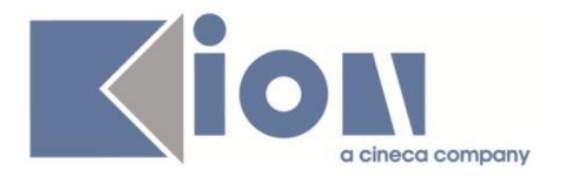

- Il dato relaivo al URL\_INFO\_WEB viene invece trasferito ad Esse3 solo se in U-Gov è diverso da NULL.

# **Package: VISTE PER INTEGRAZIONE CO ODS**

*Funzione: V\_S3\_ODS\_P06\_DIP [ODS\_VIEW.V\_S3\_ODS\_002]*

### *[ID GS:107605] - Richiesta Università degli Studi di BRESCIA [REQ. N. 18741 15610]*

Nelle viste che esportano i dati del Cds e dei Dipartimenti a ODS, sono stati aggiunti i campi con le seguenti ID\_AB delle cariche:

- CCSA-P (Presidente CCSA) Presidente Consiglio di Corso di Studio Aggregato (vista V\_S3\_ODS\_P06\_CDS);

- CCSA-R (Referente CdS CCSA) Referente Corso di Studio (vista V S3 ODS P06 CDS);

- Coordinatore della didattica (vista V\_S3\_ODS\_P06\_DIP).

# *Prodotto: WEBESSE3*

# **Package: CONFIGURAZIONE WEBAPP**

Funzione: CONFIGURAZIONE WEB.XML, VERTICAL.XML, *[WEBAPP.WEBXML]*

*[ID GS:112777] - Richiesta Università degli Studi di MILANO-BICOCCA [REQ. N. 19761]*

Abilitazione delle voci di menu WEB per le elezioni studentesche

# **Modifica a Funzioni Esistenti**

*Prodotto: ESSE3*

**Package: P03 - CONCORSI**

# *Funzione: IMPORTA CLASSIFICA DA FILE[03.028]*

# *[ID GS:101994]*

Aggiunta la possibilità di definire un coefficiente moltiplicativo a livello di singola prova concorsuale, abilitata solamente per le classifiche importate da file.

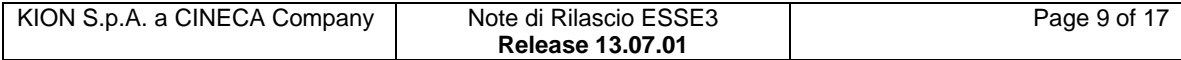

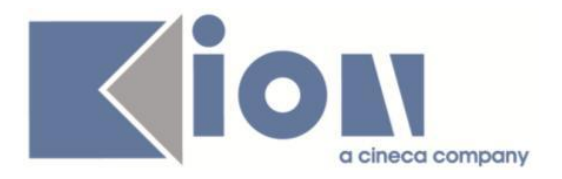

Se valorizzato, in fase di importazione delle classifiche da file il punteggio indicato nel file sarà importato in Esse3 moltiplicandolo preventivamente per il coefficiente impostato.

### *Funzione: CREA CLASSIFICA[03.221]*

# *[ID GS:101623]*

Aggiunta la possibilità di indicare il punteggio minimo anche nella configurazione delle materie.

In caso di bocciatura in una materia il sistema considererà la bocciatura anche nella prova associata alla materia.

# **Package: P04 - STUDENTI**

#### *Funzione: GESTIONE STUDENTI[04.030]*

#### *[ID GS:112409] - Richiesta Università Telematica TEL.M.A. [REQ. N. 19697]*

Con la corrente versione è stata introdotta la possibilità di stampare il questionario direttamente dall'elenco presente nel blocco questionari della funzione Gestione Studenti.

#### *Funzione: IMMATRICOLA PERSONA[04.202]*

# *[ID GS:112150] - Richiesta Università degli Studi di TORINO [REQ. N. 19735]*

Con la corrente versione è stato introdotto un nuovo evento di comunicazione legato alla preimmatricolazione per prenotazione posto.

# **Package: P05 - TASSE**

#### *Funzione: GENERAZIONE MAV[05.014A]*

#### *[ID GS:112059] - Richiesta Università degli Studi di SALERNO [REQ. N. 18394]*

Con la gestione dei conti correnti multipli, nella funzione di generazione file MAv, la dicitura che viene scritta sul record 20 è prelevata dal campo intestatario del conto corrente selezionato per la generazione del file MAv; inoltre, se è previsto lo spostamento del file in una cartella remota, il contesto contenente la configurazione della destinazione è impostato in base a quanto definito sul conto corrente selezionato.

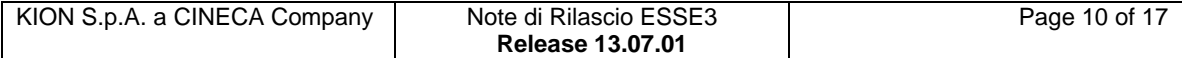

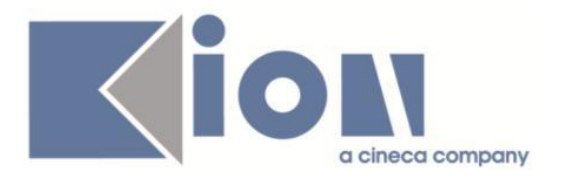

# **Package: P06 - STRUTTURA DIDATTICA**

# *Funzione: CARICHE PER TIPI SDR[06.035]*

### *[ID GS:112452] - Richiesta Università degli Studi di BRESCIA [REQ. N. 18741]*

Si sono introdotte 3 cariche di sistema, che indichiamo qui di seguito (ID della carica, struttura di riferimento, descrizione della carica):

86 DIP Coordinatore della Didattica

87 CDS Referente Corso di Studio

88 CDS Presidente Consiglio di Corso di Studio Aggregato

Per ulteriori informazioni:<https://docs.kion.it/bin/view/KionDocs/Cariche>

# **Package: P13 - CERTIFICATI**

*Funzione: STAMPA GENERICA (CERTIFICATI STUDENTE E PERSONA)[13.999]*

#### *[ID GS:111396] - Richiesta Università degli Studi di CATANZARO [REQ. N. 19679]*

Con la presente versione è stata aggiunta la seguente dicitura:

Si certifica che per l'a.a. ……………….ha prodotto in data………………. istanza di sospensione.

al certificato M1537 "Carriera Completa".

Il testo è stato inserito nella prima pagina del documento ed è stato condizionato alla presenza della sospensione sull'iscrizione dello studente.

#### *[ID GS:111397] - Richiesta Università per Stranieri di PERUGIA [REQ. N. 19562]*

Con la presente versione è stata rilasciata la stampa carriera per passaggio di corso come da layout allegato, fornito dall'Ateneo (codice M1576).

#### *[ID GS:111534] - Richiesta Universita degli Studi di Scienze Gastronomiche UNISG [REQ. N. 19238]*

Con la presente versione è stata aggiunta in corrispondenza del certificato M408ML una personalizzazione che integri la gestione delle attività didattiche raggruppate, in particolare: gli esami sono stati elencati con il raggruppamento, prima l'attività didattica padre e poi le ad figlie in modo da avere una logica corretta di lettura, così come già proposto sul certificato standard M1317.

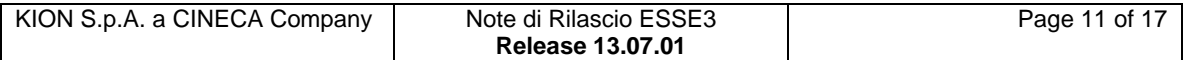

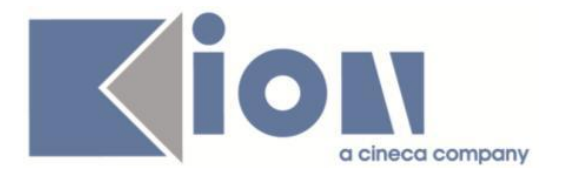

# *[ID GS:111822] - Richiesta Università di PISA [REQ. N. 19770]*

Con la presente versione è stato gestito il risultato del titolo conseguito (voto o giudizio) sui certificati stampati per i corsi di tipo Master.

### *[ID GS:112833] - Richiesta Università degli Studi di MILANO-BICOCCA [REQ. N. 19988]*

Con la presente versione è stato rilasciato il foglio di stile StampaProgettoFormativo.xsl modificato dall'Ateneo.

E' stato contestualmente rilasciato anche il file cristina\_messa\_rit.jpg.

# **Package: P14 - BANDI E GRADUATORIE**

#### *Funzione: GESTIONE ALBO 150 ORE[14.007]*

#### *[ID GS:112529] - Richiesta Università degli Studi di VERONA [REQ. N. 19217]*

Aggiunto il parametro "ABIL\_GEST\_PREF\_BND\_CS\_SOTT\_AUTOM" utilizzato per abilitare il recupero e l'inserimento delle preferenze espresse dallo studente nell'autocertificazione, per permettere l'utilizzo della procedura di assegnazione automatica delle destinazioni nel contesto COLL\_STUD.

# **Package: P15 - ANAGRAFE NAZIONALE STUDENTI**

#### *Funzione: CARICAMENTO TABELLE MINISTERIALI CODIFICHE ANS[15.006]*

# *[ID GS:112848]*

Effettuata correzione alle anagrafiche ministeriali dei TIPI ESENZIONE e TIPI ESONERO: erroneamente, non compariva il tasto di aggiornamento del dat (le anagrafiche erano comunque aggiornabili dalla funzione CARICAMENTO TABELLE MINISTERIALI).

Si è inoltre introdotta una nuova cartella a menù dedicata alle anagrafiche contributive, a nome "Contribuzione Studentesca" (in Anagrafe Nazionale Studenti>TABELLE MINISTERIALI Codifiche ANS), in cui sono state posizionate le seguenti sorgenti:

Tipi borse MIUR

Tipi esenzione MIUR

Tipi esonero MIUR

Tipi interventi di supporto MIUR

Causali Descrizioni interventi di supporto MIUR

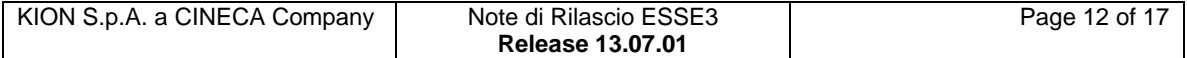

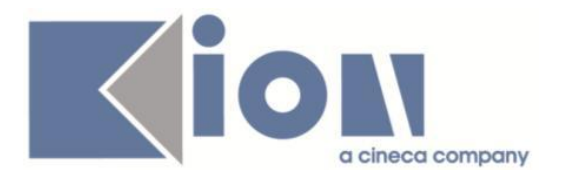

# **Package: RICHIESTA SCRIPT**

# *Funzione: RICHIESTA SCRIPT[SCRIPT.SCRIPT]*

*[ID GS:111424] - Richiesta Università degli Studi di SIENA [REQ. N. 19114]* Vanno personalizzate le procedure di cleaner delle configurazioni sul db di preprod per preservare la configurazione dell'SMTP legato ai vari media E-MAIL.

# *Prodotto: WEBESSE3*

# **Package: AREA DOCENTE**

#### *Funzione: GESTIONE ISCRITTI APPELLO[DOC.10.122]*

### *[ID GS:112585] - Richiesta Università degli Studi della BASILICATA [REQ. N. 19958]*

Sono state personalizzate le funzioni del calendario esami web, riservato ai docenti, per la consultazione, stampa ed export excel della lista studenti iscritti ad un appello d'esame, in particolare è stata aggiunta la visualizzazione dei codici, CdS ed AD, dell'insegnamento prenotato da ogni studente.

# **Package: LAYOUT GRAFICO SITO WEB**

# *Funzione: LAYOUT[LAYOUT.LAYOUT]*

# *[ID GS:112618] - Richiesta Università Telematica TEL.M.A. [REQ. N. 20006]*

Abilitato per l'Ateneo, in ambiente di produzione, il link di area web docente necessario per accedere alla verbalizzazione online dell'esame finale.

#### *[ID GS:112687] - Richiesta Università degli Studi G.D'Annunzio di CHIETI [REQ. N. 19977]*

Inserito nel web (docente) di produzione, il link Commissioni-- >Concorsi (per la valutazione dei titoli).

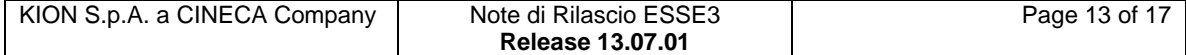

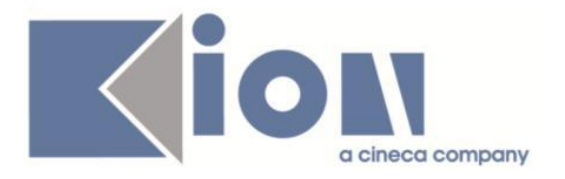

# **Anomalie Risolte**

# *Prodotto: ESSE3*

# **Package: P01 - ANAGRAFICHE PERSONE**

# *Funzione: PERSONE[01.002]*

# *[ID GS:112769] - Segnalata da Università degli Studi di MODENA e REGGIO EMILIA*

Corretto la funzione per l'abilitazione dei permessi sulla maschera Persona.

# **Package: P04 - STUDENTI**

# *Funzione: IMMATRICOLAZIONE XML[04.202\_XML]*

### *[ID GS:112696] - Segnalata da Università Commerciale "Luigi Bocconi" MILANO*

Corretto l'anomalia per l'import xml di Mobilità internazionale per Double Degree e Joint Degree.

# **Package: P05 - TASSE**

# *Funzione: STAMPA BOLLETTINO MAV[05.068]*

# *[ID GS:112789] - Segnalata da Università degli Studi di NAPOLI "Parthenope" (ex Istituto Navale di Napoli)*

Corretta anomalia per cui il codice fiscale di una persona iscritta ad una prova di ammissione non veniva riportato nel dettaglio del bollettino MAV.

# *Funzione: ADDEBITO MORE[05.202]*

# *[ID GS:111395] - Segnalata da Università degli Studi di TRIESTE*

Risolto il bug per cui la funzione di addebito massivo delle more per ritardo nella presentazione dell'autocertificazione non considerava le autocertificazioni in stato "Verificata" con data\_cartaceo maggiore di una data di riferimento (OAUTC).

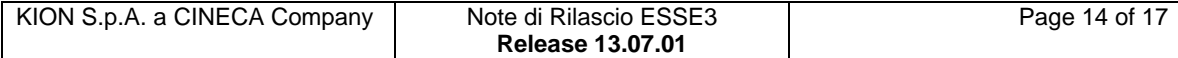

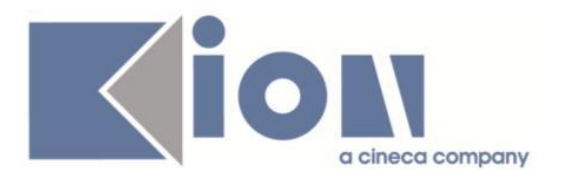

# **Package: P06 - STRUTTURA DIDATTICA**

# *Funzione: CARATTERISTICHE SDR (GESTIONE TESTI)[06.034]*

# *[ID GS:111981] - Segnalata da Università degli Studi di SIENA*

Corretta un'anomalia per la quale non avveniva il recupero dei dati in presenza di più testi per la stessa struttura didattica e caratteristica.

# **Package: P11- ESAMI E CARRIERA**

# *Funzione: ANNULLA PROVA[11.211]*

# *[ID GS:112628]*

E' ora possibile procedere all'annullamento di un esame figlio anche in caso in cui il padre sia stato superato con riconoscimento automatico.

E' possibile consultare la documentazione accedendo al portale Kiondocs, previa autenticazione utente, al seguente indirizzo [https://docs.kion.it/bin/view/Main/.](https://docs.kion.it/bin/view/Main/) Per maggiori dettagli sulla funzionalità in oggetto la documentazione è pubblicata al seguente link:

<https://docs.kion.it/bin/view/KionDocs/Verbalizzazione>

# *Funzione: ATTIVAZIONE EVENTO DI CARRIERA[11.513]*

#### *[ID GS:112819] - Segnalata da Libera Università degli Studi "Maria SS.Assunta" Roma*

L'intervento consente la corretta creazione dei riconoscimenti per gli studenti in mobilità.

# **Package: P12 - CONSEGUIMENTO TITOLO**

#### *Funzione: STAMPA STATINI (PDF)[12.306PDF]*

#### *[ID GS:111326] - Segnalata da Università degli Studi G.D'Annunzio di CHIETI*

Corretto il conteggio degli esami mancanti e reso coerente con il recupero della frase "ATTENZIONE: lo studente deve ancora sostenere n esame/i per completare il piano di studi".

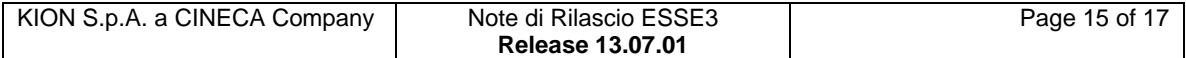

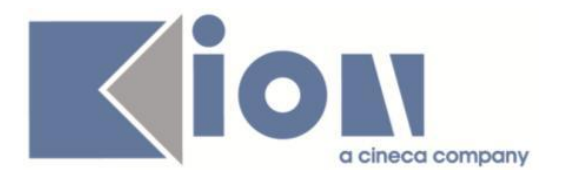

# **Package: P13 - CERTIFICATI**

# *Funzione: STAMPA MASSIVA DEI CERTIFICATI[13.023]*

# *[ID GS:112787] - Segnalata da Università degli Studi di MILANO-BICOCCA*

Inserito il parametro di configurazione STP\_MASSIVA\_FORMAT\_NOMEFILE, che agisce sulla stampa massiva; se val\_alfa è configurato con cod\_fis allora il file generato riporta codicefiscale.pdf; se null oppure tipo corso cognome nome matricola cds cod cert cod progressivo la formattazione è quella classica contenuta in readme.txt .

# **Package: P15 - ANAGRAFE NAZIONALE STUDENTI**

# *Funzione: POTENZIALE STUDENTI[15.005]*

# *[ID GS:112636] - Segnalata da Università degli Studi di UDINE*

Corretta un'anomalia nel calcolo portfolio studente per un studente ante riforma (AR) calcolato erroneamente come IN per l'appartenenza a corsi sperimentali (lauree triennali con ordinamenti 1999 e 2000). L'anomalia si era introdotta dalla versione 13.05.03.

# *[ID GS:112637] - Segnalata da Università degli Studi di UDINE*

Corretta un'anomalia nel calcolo portfolio studente per un studente trasferito in ingresso (TI) calcolato erroneamente come IN poiché il corso di approdo ha avuto la caratteristica passata di corso sperimentale (lauree triennali con ordinamenti 1999 e 2000). L'anomalia si era introdotta dalla versione 13.05.03.

# **Package: P20 - DOCUMENTI ELETTRONICI E WORKFLOW**

# *Funzione: RECUPERO TRANSAZIONI APPESE[20.002]*

# *[ID GS:109708] - Segnalata da Università degli Studi di VERONA*

L'intervento consente il corretto utilizzo dei documenti elettronici.

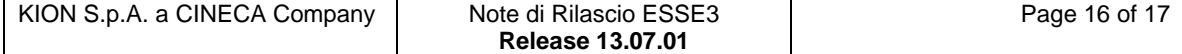

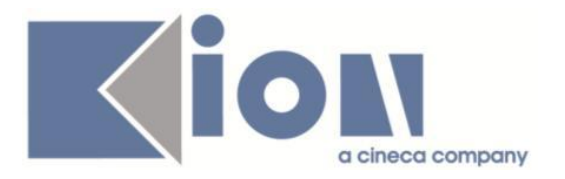

# *Prodotto: WEBESSE3*

# **Package: AREA DOCENTE**

# *Funzione: REGISTRO DOCENTE[DOC.09.120]*

# *[ID GS:110091]*

L'intervento consente la corretta importazione del file excel nella pagina web del registro docente.

# **Package: AREA REGISTRATO**

# *Funzione: CONCORSI[REG.CONC]*

# *[ID GS:112795] - Segnalata da Università degli Studi di MESSINA*

Nell'iscrizione ai concorsi con livello cds e preferenza sul percorso obbligatoria ora, da client, viene correttamente recuperato il percorso scelto nel tab CDS.

#### *Funzione: REGISTRAZIONE[REG.REGISTR]*

# *[ID GS:112840] - Segnalata da Seconda Università degli Studi di NAPOLI*

Corretta lettura dati relativa all'utenza da visualizzare e utilizzare per effettuare la login.

# *Funzione: DOMANDA DI TRASFERIMENTO INGRESSO[REG.TRASF\_IN]*

# *[ID GS:112676] - Segnalata da Università degli Studi di BARI*

Corretto il recupero dei dati di immatricolazione, relativa ai dati di provenienza, in caso di trasferimento in ingresso web con pagina tipo ingresso disabilitata e solo la tipologia di domanda "Trasferimento in Ingresso" abilitata.

# **Package: AREA STUDENTE**

# *Funzione: RINNOVO ISCRZIONE[STU.RIN\_ISCR]*

# *[ID GS:112583] - Segnalata da Università degli Studi di MILANO-BICOCCA*

Corretto l'ordinamento per la visualizzazione degli stati occupazionali durante il processo di rinnovo iscrizione online.

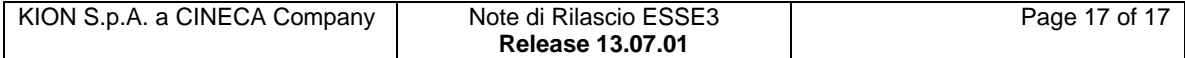